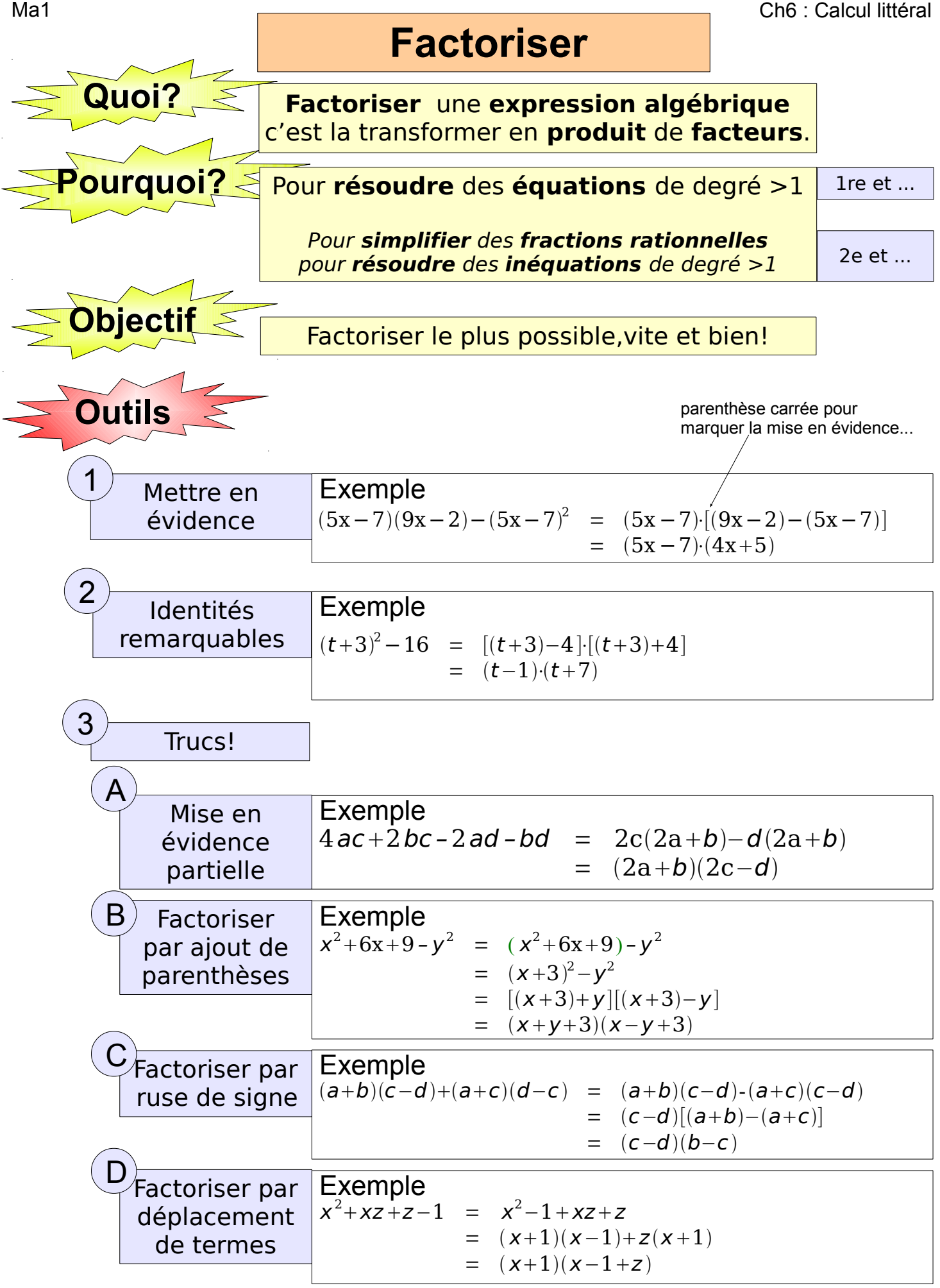

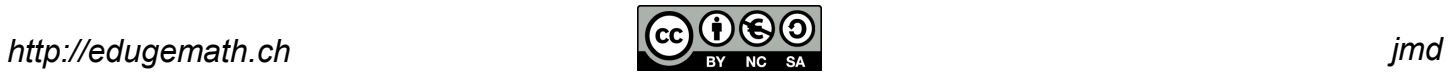

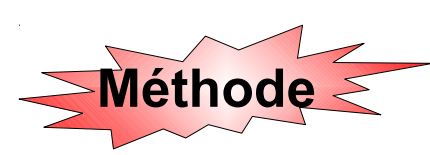

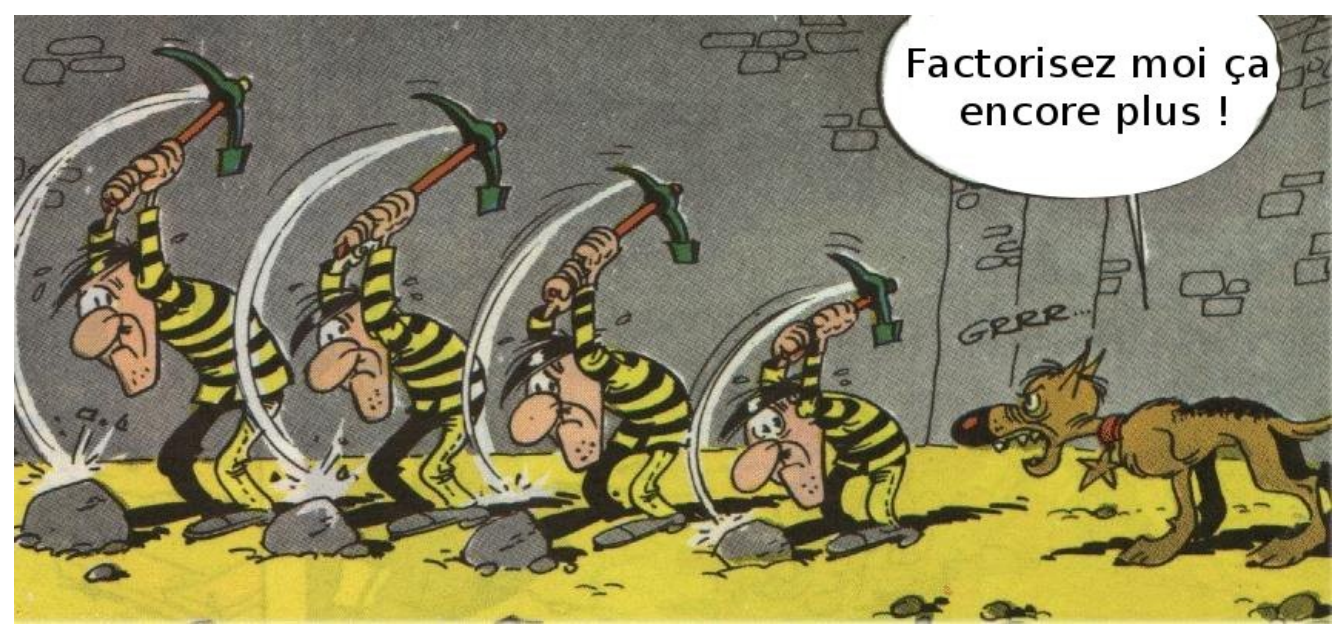

## Exemple 1

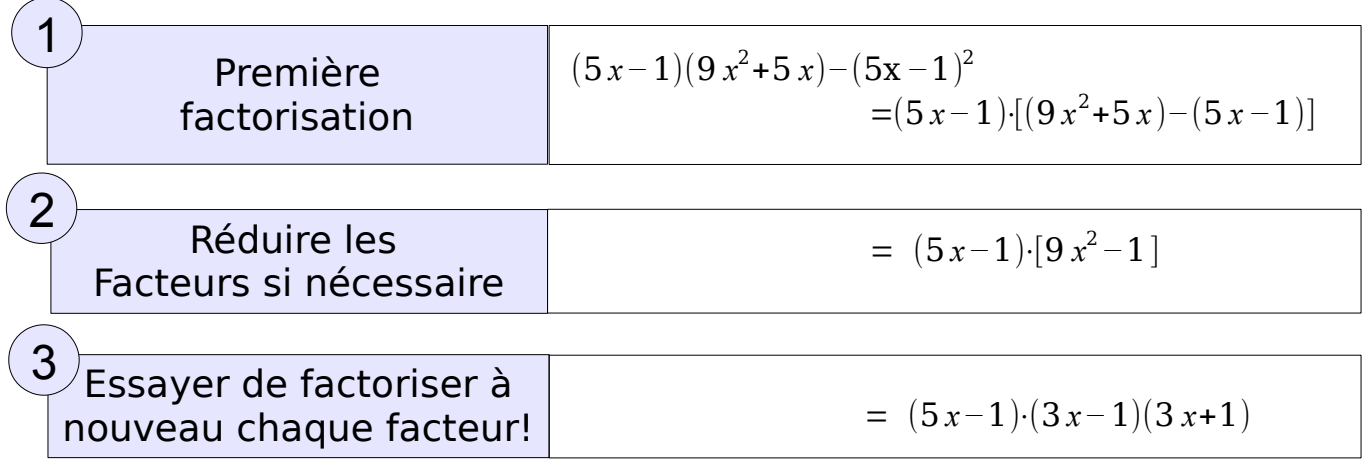

## Exemple 2

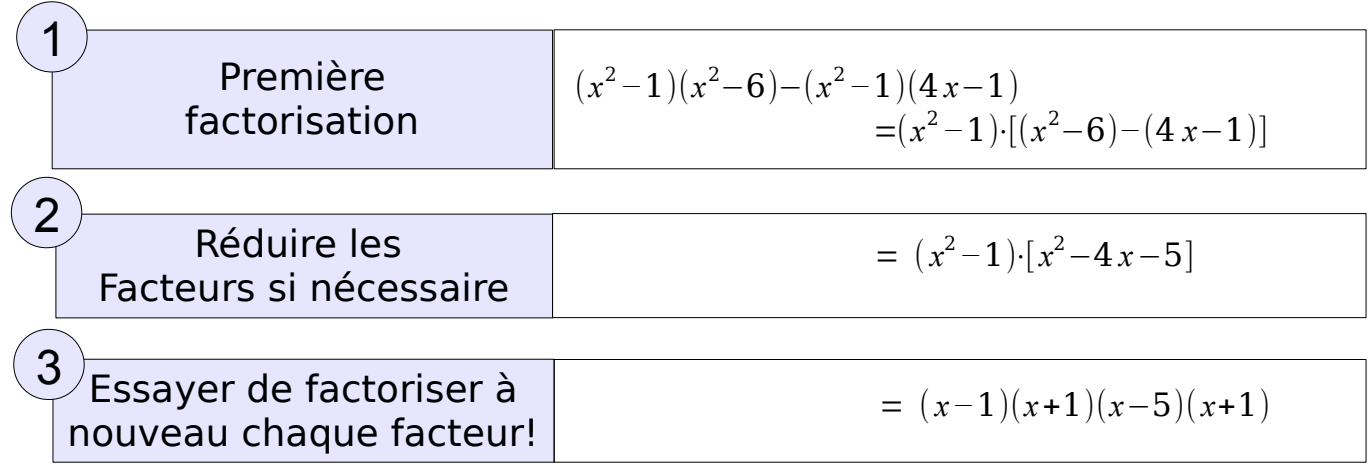

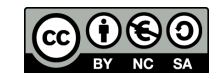